# Package 'InPAS'

May 29, 2022

<span id="page-0-0"></span>Title Identify Novel Alternative PolyAdenylation Sites (PAS) from RNA-seq data

Version 2.5.0

Maintainer Jianhong Ou <jianhong.ou@duke.edu>

- Description Alternative polyadenylation (APA) is one of the important posttranscriptional regulation mechanisms which occurs in most human genes. InPAS facilitates the discovery of novel APA sites and the differential usage of APA sites from RNA-Seq data. It leverages cleanUpdTSeq to fine tune identified APA sites by removing false sites.
- biocViews Alternative Polyadenylation, Differential Polyadenylation Site Usage, RNA-seq, Gene Regulation, Transcription
- License GPL  $(>= 2)$
- Imports AnnotationDbi,batchtools,Biobase,Biostrings,BSgenome,cleanUpdTSeq, depmixS4,dplyr,flock,future,future.apply,GenomeInfoDb,GenomicRanges, GenomicFeatures, ggplot2, IRanges, limma, magrittr,methods,parallelly, plyranges, preprocessCore, readr,reshape2, RSQLite, stats,S4Vectors, utils

# Depends  $R$  ( $>= 3.1$ )

Suggests BiocGenerics,BiocManager, BiocStyle, BSgenome.Mmusculus.UCSC.mm10, BSgenome.Hsapiens.UCSC.hg19, EnsDb.Hsapiens.v86, EnsDb.Mmusculus.v79, knitr, markdown, rmarkdown, rtracklayer, RUnit, grDevices,

TxDb.Hsapiens.UCSC.hg19.knownGene,TxDb.Mmusculus.UCSC.mm10.knownGene

#### VignetteBuilder knitr

RoxygenNote 7.1.2

Roxygen list(markdown = TRUE)

LazyData true

Encoding UTF-8

git\_url https://git.bioconductor.org/packages/InPAS

git\_branch master

git\_last\_commit fbf37b3 git\_last\_commit\_date 2022-04-26 Date/Publication 2022-05-29 Author Jianhong Ou [aut, cre], Haibo Liu [aut], Lihua Julie Zhu [aut],

Sungmi M. Park [aut], Michael R. Green [aut]

# R topics documented:

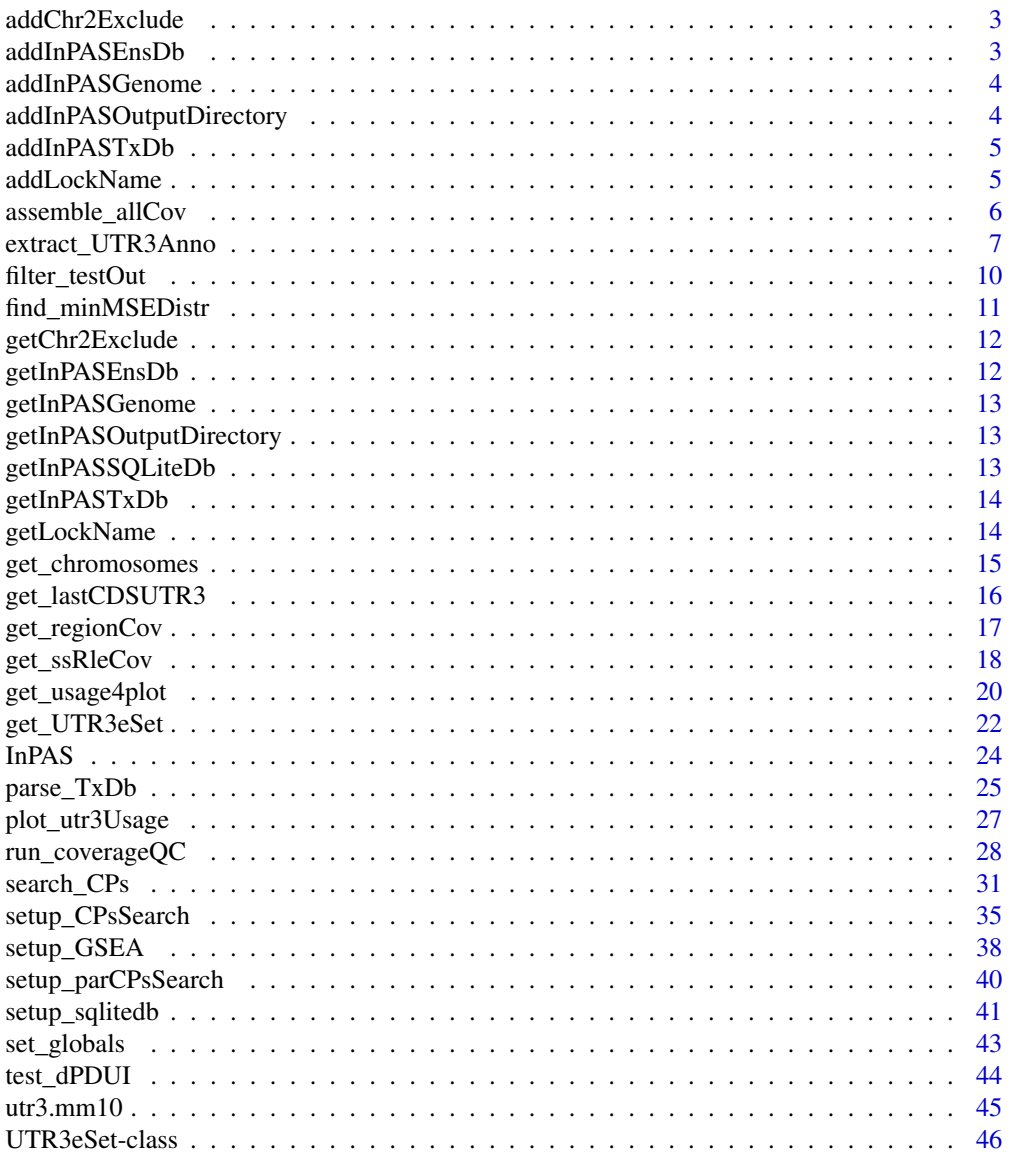

#### <span id="page-2-0"></span>**Index a** set of the contract of the contract of the contract of the contract of the contract of the contract of the contract of the contract of the contract of the contract of the contract of the contract of the contrac

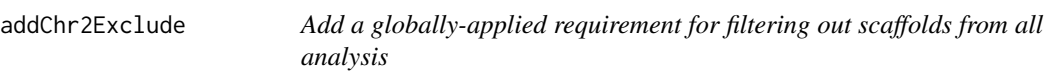

# Description

This function will set the default requirement of filtering out scaffolds from all analysis.

# Usage

```
addChr2Exclude(chr2exclude = c("chrM", "MT", "Pltd", "chrPltd"))
```
# Arguments

chr2exclude A character vector, NA or NULL, specifying chromosomes or scaffolds to be excluded for InPAS analysis. chrM and alternative scaffolds representing different haplotypes should be excluded.

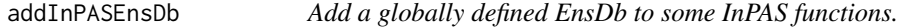

# Description

Add a globally defined EnsDb to some InPAS functions.

#### Usage

```
addInPASEnsDb(EnsDb = NULL)
```
# Arguments

EnsDb An object of [ensembldb::EnsDb](#page-0-0)

<span id="page-3-0"></span>

This function will set the genome across all InPAS functions.

#### Usage

addInPASGenome(genome = NULL)

# Arguments

genome A BSgenome object indicating the default genome to be used for all InPAS functions. This value is stored as a global environment variable. This can be overwritten on a per-function basis using the given function's genome parameter.

```
addInPASOutputDirectory
```
*Add a globally defined output directory to some InPAS functions.*

# Description

Add a globally defined output directory to some InPAS functions.

# Usage

```
addInPASOutputDirectory(outdir = NULL)
```
#### Arguments

outdir A character(1) vector, a path with write permission for storing InPAS analysis results. If it doesn't exist, it will be created.

<span id="page-4-0"></span>

Add a globally defined TxDb for InPAS functions.

### Usage

addInPASTxDb(TxDb = NULL)

# Arguments

TxDb An object of [GenomicFeatures::TxDb](#page-0-0)

# Examples

library("TxDb.Hsapiens.UCSC.hg19.knownGene") addInPASTxDb(TxDb = TxDb.Hsapiens.UCSC.hg19.knownGene)

addLockName *Add a filename for locking a SQLite database*

# Description

Add a filename for locking a SQLite database

#### Usage

addLockName(filename = NULL)

# Arguments

filename A character(1) vector, specifyong a path to a file for locking.

<span id="page-5-0"></span>

Process individual sample-chromosome-specific coverage files in an experiment into a file containing a list of chromosome-specific Rle coverage of all samples

#### Usage

```
assemble_allCov(
  sqlite_db,
  seqname,
  outdir = getInPASOutputDirectory(),
  genome = getInPASGenome()
)
```
#### Arguments

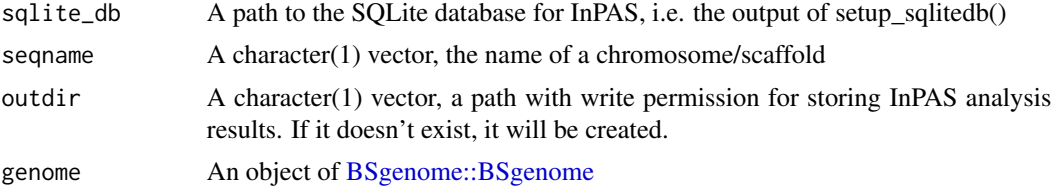

#### Value

A list of paths to per-chromosome coverage files of all samples.

- seqname, chromosome/scaffold name
	- tag1, name tag for sample1
	- tag2, name tag for sample2
	- tagN, name tag for sampleN

# Author(s)

Haibo Liu

```
if (interactive()) {
 library(BSgenome.Mmusculus.UCSC.mm10)
 genome <- BSgenome.Mmusculus.UCSC.mm10
 bedgraphs <- system.file("extdata", c(
   "Baf3.extract.bedgraph",
    "UM15.extract.bedgraph"
 ),
```

```
package = "InPAS"
)
tags <- c("Baf3", "UM15")
metadata <- data.frame(
 tag = tags,
 condition = c("Baf3", "UM15"),bedgraph_file = bedgraphs
)
outdir <- tempdir()
write.table(metadata,
  file = file.path(outdir, "metadata.txt"),
  sep = "\t", quote = FALSE, row.names = FALSE
)
sqlite_db <- setup_sqlitedb(
  metadata = file.path(
   outdir,
    "metadata.txt"
 ),
  outdir
\mathcal{L}coverage <- list()
addLockName(filename = tempfile())
for (i in seq_along(bedgraphs)) {
 coverage[[tags[i]]] <- get_ssRleCov(
    bedgraph = bedgraphs[i],
    tag [i],genome = genome,
    sqlite_db = sqlite_db,
    outdir = outdir,
    chr2exclude = "chrM"
  )
}
chr_coverage <- assemble_allCov(sqlite_db,
  seqname = "chr6",outdir = outdir,
  genome = genome
)
```
<span id="page-6-1"></span>extract\_UTR3Anno *extract 3' UTR information from a [GenomicFeatures::TxDb](#page-0-0) object*

# Description

}

extract 3' UTR information from a [GenomicFeatures::TxDb](#page-0-0) object. The 3'UTR is defined as the last 3'UTR fragment for each transcript and it will be cut if there is any overlaps with other exons.

#### Usage

```
extract_UTR3Anno(
  sqlite_db,
  TxDb = getInPASTxDb(),
  edb = getInPASEnsDb(),
  genome = getInPASGenome(),
  outdir = getInPASOutputDirectory(),
  chr2exclude = getChr2Exclude(),
  MAX_EXONS_GAP = 10000L
)
```
# Arguments

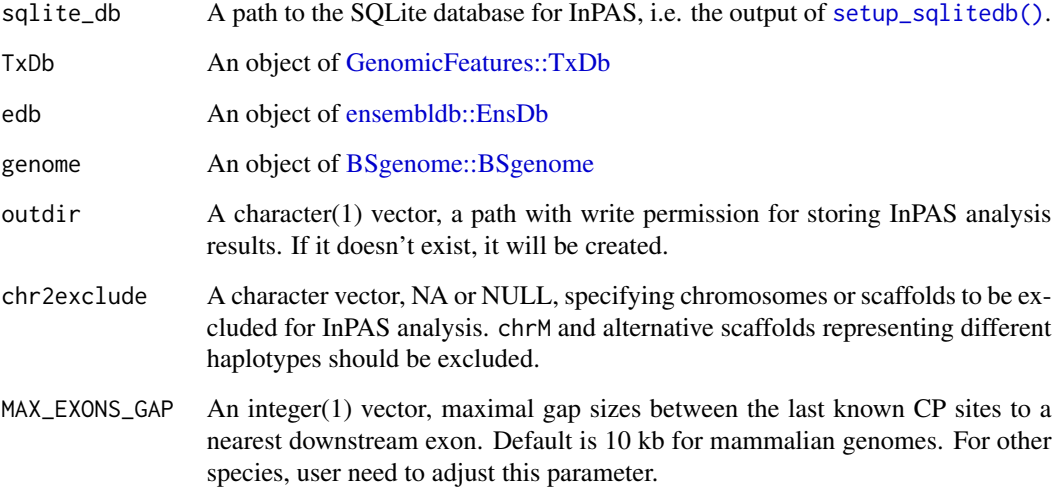

# Details

A good practice is to perform read alignment using a reference genome from Ensembl/GenCode including only the primary assembly and build a TxDb and EnsDb using the GTF/GFF files downloaded from the same source as the reference genome, such as BioMart/Ensembl/GenCode. For instruction, see Vignette of the GenomicFeatures. The UCSC reference genomes and their annotation packages can be very cumbersome.

#### Value

An object of [GenomicRanges::GRangesList,](#page-0-0) containing GRanges for extracted 3' UTRs, and the corresponding last CDSs and next.exon.gap for each chromosome/scaffold. Chromosome

# Author(s)

Jianhong Ou, Haibo Liu

<span id="page-7-0"></span>

#### extract\_UTR3Anno

```
library("EnsDb.Hsapiens.v86")
library("BSgenome.Hsapiens.UCSC.hg19")
library("GenomicFeatures")
## set a sqlite database
bedgraphs <- system.file("extdata", c(
  "Baf3.extract.bedgraph",
  "UM15.extract.bedgraph"
),
package = "InPAS" )
tags <- c("Baf3", "UM15")
metadata <- data.frame(
  tag = tags,condition = c("Baf3", "UM15"),bedgraph_file = bedgraphs
\lambdaoutdir <- tempdir()
write.table(metadata,
  file = file.path(outdir, "metadata.txt"),
  sep = "t", quote = FALSE, row.name = FALSE)
sqlite_db <- setup_sqlitedb(
  metadata =
    file.path(outdir, "metadata.txt"),
  outdir
)
samplefile <- system.file("extdata",
  "hg19_knownGene_sample.sqlite",
  package = "GenomicFeatures"
\lambdaTxDb <- loadDb(samplefile)
edb <- EnsDb.Hsapiens.v86
genome <- BSgenome.Hsapiens.UCSC.hg19
addInPASOutputDirectory(outdir)
seqnames <- seqnames(BSgenome.Hsapiens.UCSC.hg19)
chr2exclude <- c(
  "chrM", "chrMT",
  seqnames[grepl("_(hap\\d+|fix|alt)$",
    seqnames,
    per1 = TRUE)]
)
utr3 <- extract_UTR3Anno(sqlite_db, TxDb, edb,
  genome = genome,
  chr2exclude = chr2exclude,
  outdir = tempdir(),MAX_EXONS_GAP = 10000L
\mathcal{E}
```
<span id="page-9-0"></span>

filter results of [test\\_dPDUI\(\)](#page-43-1)

# Usage

```
filter_testOut(
 res,
 gp1,
 gp2,
 outdir = getInPASOutputDirectory(),
 background_coverage_threshold = 2,
 P.Value\_cutoff = 0.05,adj.P.Val_cutoff = 0.05,dPDUI_cutoff = 0.2,
 PDUI_logFC_cutoff = log2(1.5)
)
```
# Arguments

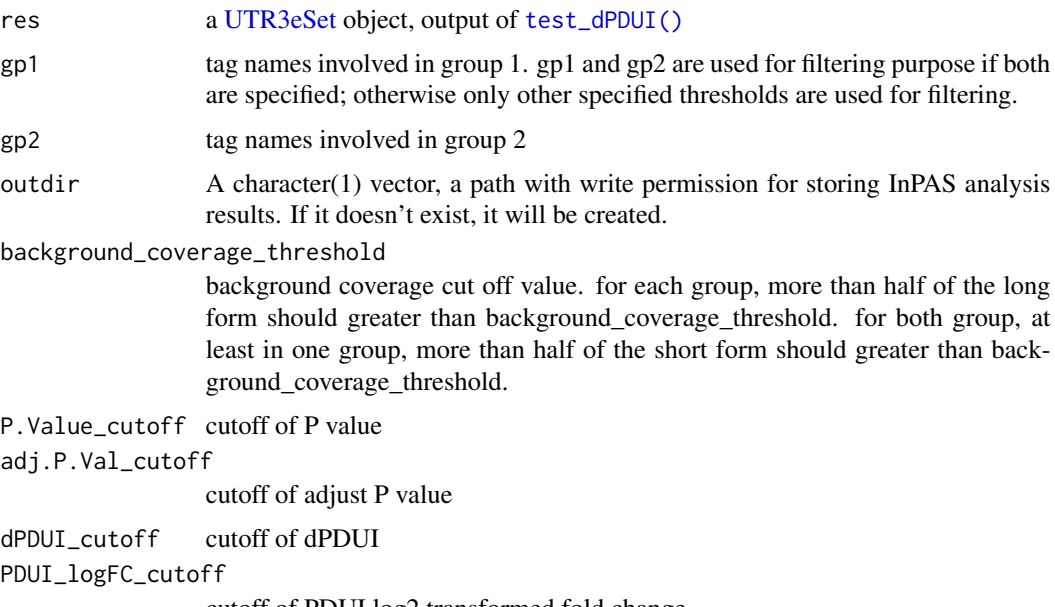

cutoff of PDUI log2 transformed fold change

#### Value

A data frame converted from an object of [GenomicRanges::GRanges.](#page-0-0)

### <span id="page-10-0"></span>Author(s)

Jianhong Ou, Haibo Liu

#### See Also

[test\\_dPDUI\(\)](#page-43-1)

#### Examples

```
library(limma)
path <- system.file("extdata", package = "InPAS")
load(file.path(path, "eset.MAQC.rda"))
tags <- colnames(eset@PDUI)
g \leftarrow factor(gsub("\\ \dots *$", "", tags))design <- model.matrix(~ -1 + g)
colnames(design) <- c("Brain", "UHR")
contrast.matrix <- makeContrasts(
  contrasts = "Brain-UHR",
  levels = design
)
res <- test_dPDUI(
  eset = eset,
  method = "limma",
  normalize = "none",
  design = design,
  contrast.matrix = contrast.matrix
)
filter_testOut(res,
  gp1 = c("Brain.auto", "Brain.phiX"),
  gp2 = c("UHR.auto", "UHR.phiX"),background_coverage_threshold = 2,
  P.Value_cutoff = 0.05,
  adj.P.Val_cutoff = 0.05,dPDUI_cutoff = 0.3,
  PDUI_logFC_cutoff = .59
\mathcal{L}
```
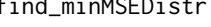

find\_minMSEDistr *Visualization of MSE profiles, 3' UTR coverage and minimal MSE distribution*

# Description

Visualization of MSE profiles, 3' UTR coverage and minimal MSE distribution

# Usage

```
find_minMSEDistr(
 CPs,
 outdir = NULL,
 MSE.plot = "MSE.pdf",
 coverage.plot = "coverage.pdf",
 min.MSE.to.end.distr.plot = "min.MSE.to.end.distr.pdf"
)
```
# Arguments

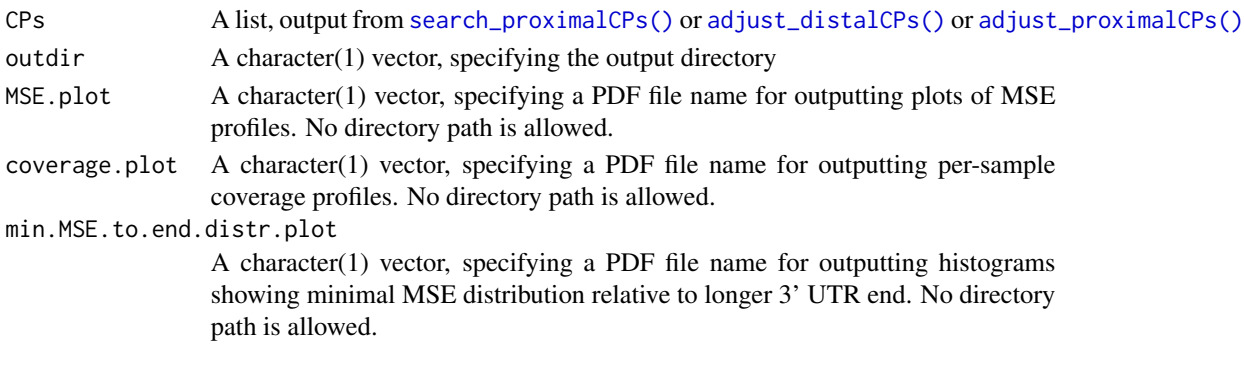

getChr2Exclude *Get a globally-applied requirement for filtering scaffolds.*

# Description

This function will get the default requirement of filtering scaffolds.

# Usage

getChr2Exclude()

getInPASEnsDb *Get the globally defined EnsDb.*

# Description

Get the globally defined EnsDb.

#### Usage

```
getInPASEnsDb()
```
# Value

An object of [ensembldb::EnsDb](#page-0-0)

<span id="page-11-0"></span>

<span id="page-12-0"></span>

This function will retrieve the genome that is currently in use by InPAS.

# Usage

getInPASGenome()

getInPASOutputDirectory

*Get the path to a output directory for InPAS analysis*

# Description

Get the path to a output directory for InPAS analysis

# Usage

```
getInPASOutputDirectory()
```
#### Value

a normalized path to a output directory for InPAS analysis

getInPASSQLiteDb *Get the path to an SQLite database*

# Description

Get the path to an SQLite database

# Usage

```
getInPASSQLiteDb()
```
# Value

A path to an SQLite database

<span id="page-13-0"></span>

Get the globally defined TxDb.

# Usage

getInPASTxDb()

#### Value

An object of [GenomicFeatures::TxDb](#page-0-0)

#### Examples

```
library("TxDb.Hsapiens.UCSC.hg19.knownGene")
addInPASTxDb(TxDb = TxDb.Hsapiens.UCSC.hg19.knownGene)
getInPASTxDb()
```
getLockName *Get the path to a file for locking the SQLite database*

# Description

Get the path to a file for locking the SQLite database

#### Usage

```
getLockName()
```
# Value

A path to a file for locking

<span id="page-14-0"></span>

Identify chromosomes/scaffolds which have both coverage and annotated 3' utr3 for CP site discovery

# Usage

```
get_chromosomes(utr3, sqlite_db)
```
#### Arguments

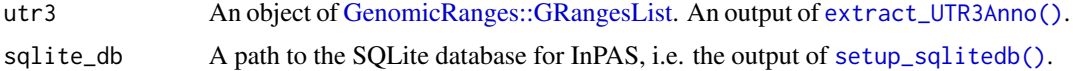

#### Value

A vector of characters, containing names of chromosomes/scaffolds for CP site discovery

```
library(BSgenome.Mmusculus.UCSC.mm10)
genome <- BSgenome.Mmusculus.UCSC.mm10
data(utr3.mm10)
utr3 <- split(utr3.mm10, seqnames(utr3.mm10), drop = TRUE)
bedgraphs <- system.file("extdata", c(
  "Baf3.extract.bedgraph",
  "UM15.extract.bedgraph"
),
package = "InPAS"
)
tags <- c("Baf3", "UM15")
metadata <- data.frame(
  tag = tags,
  condition = c("Baf3", "UM15"),
  bedgraph_file = bedgraphs
\lambdaoutdir <- tempdir()
write.table(metadata,
  file = file.path(outdir, "metadata.txt"),
  sep = "t", quote = FALSE, row.name = FALSE)
sqlite_db <- setup_sqlitedb(
  metadata = file.path(
   outdir,
    "metadata.txt"
```

```
),
 outdir
)
addLockName(filename = tempfile())
coverage <- list()
for (i in seq_along(bedgraphs)) {
     coverage[[tags[i]]] <- get_ssRleCov(
     bedgraph = bedgraphs[i],
     tag = tag[i],genome = genome,
     sqlite_db = sqlite_db,
     outdir = outdir,
     chr2exclude = "chrM"
   )
}
get_chromosomes(utr3, sqlite_db)
```
get\_lastCDSUTR3 *Extract the last unspliced region of each transcript*

# Description

Extract the last unspliced region of each transcript from a TxDb. These regions could be the last 3'UTR exon for transcripts whose 3' UTRs are composed of multiple exons or last CDS regions and 3'UTRs for transcripts whose 3'UTRs and last CDS regions are on the same single exon.

#### Usage

```
get_lastCDSUTR3(
  TxDb = getInPASTxDb(),
  genome = getInPASGenome(),
  chr2exclude = getChr2Exclude(),
  outdir = getInPASOutputDirectory(),
 MAX_EXONS_GAP = 10000
\mathcal{E}
```
#### Arguments

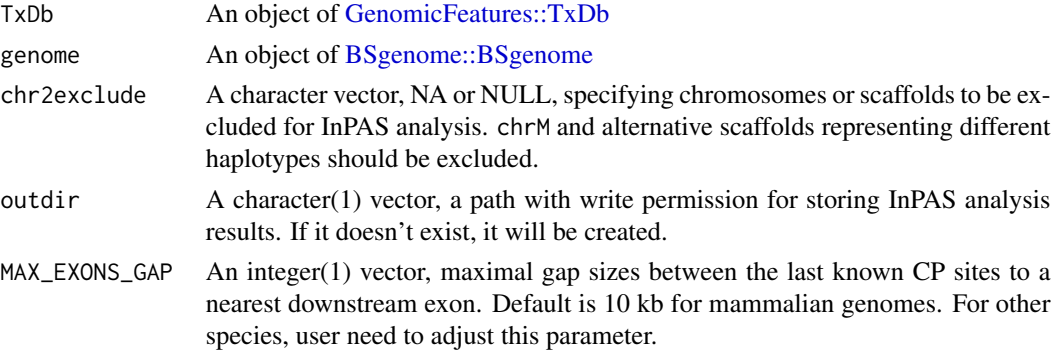

<span id="page-15-0"></span>

<span id="page-16-0"></span>get\_regionCov 17

# Value

A BED file with 6 columns: chr, chrStart, chrEnd, name, score, and strand.

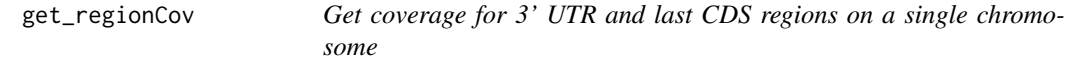

# Description

Get coverage for 3' UTR and last CDS regions on a single chromosome

analysis. Default is 200 bp.

# Usage

```
get_regionCov(
 chr.utr3,
 sqlite_db,
 outdir = getInPASOutputDirectory(),
 phmm = FALSE,min.length.diff = 200
)
```
# Arguments

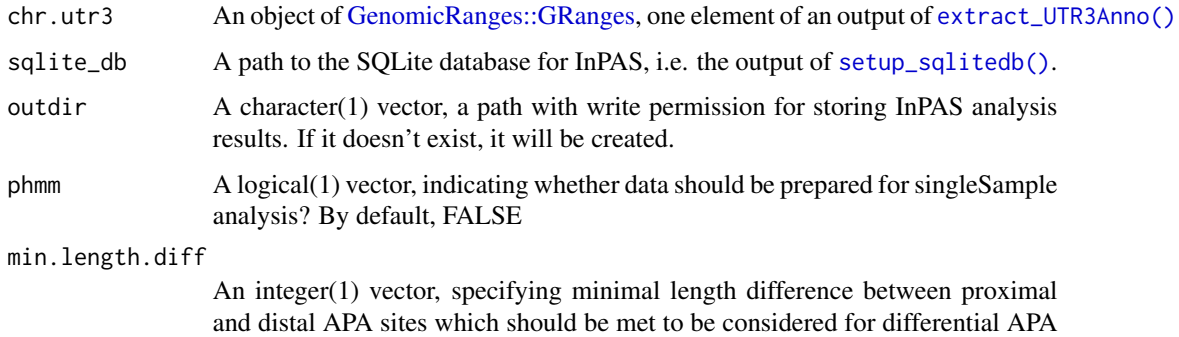

#### Value

coverage view in GRanges

# Author(s)

Jianhong Ou, Haibo Liu

<span id="page-17-0"></span>

Get RLe coverage from a bedgraph file for a sample

# Usage

```
get_ssRleCov(
 bedgraph,
 tag,
 genome = getInPASGenome(),
 sqlite_db,
 future.chunk.size = NULL,
 outdir = getInPASOutputDirectory(),
 chr2exclude = getChr2Exclude()
)
```
# Arguments

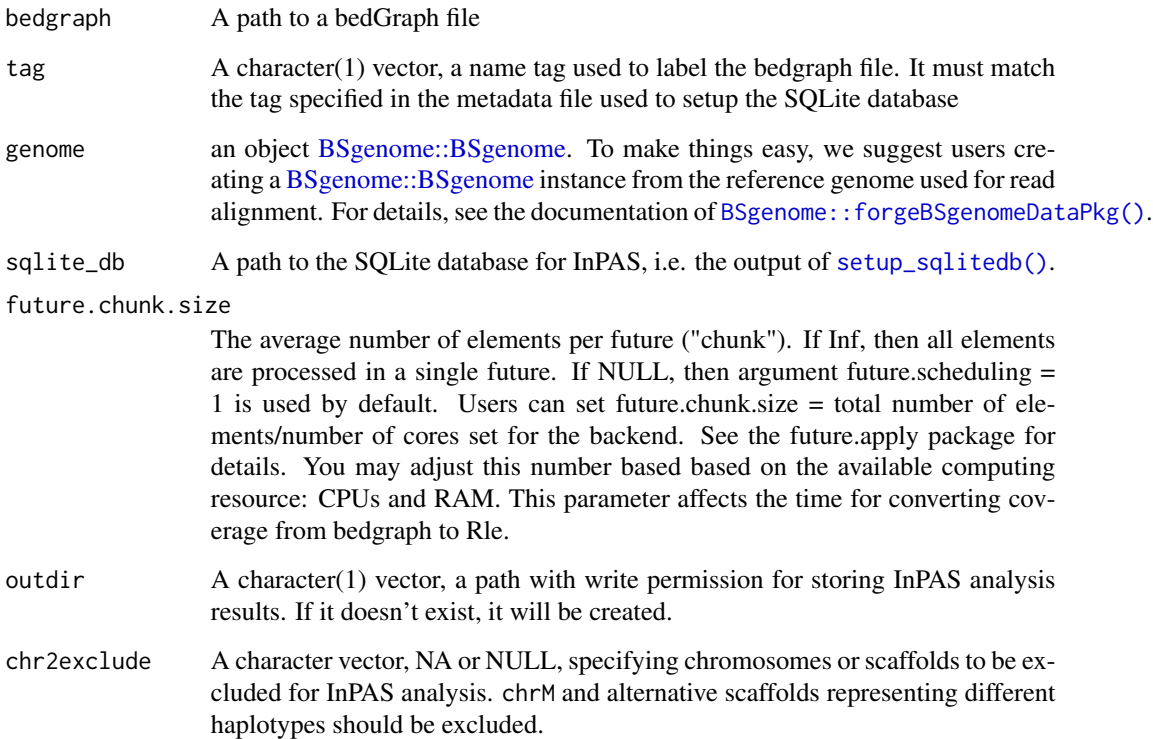

get\_ssRleCov 19

#### Value

A data frame, as described below.

tag the sample tag

chr chromosome name

coverage\_file path to Rle coverage files for each chromosome per sample tag

#### Author(s)

Jianhong Ou, Haibo Liu

```
if (interactive()) {
 library(BSgenome.Mmusculus.UCSC.mm10)
 genome <- BSgenome.Mmusculus.UCSC.mm10
 bedgraphs <- system.file("extdata", c(
   "Baf3.extract.bedgraph",
    "UM15.extract.bedgraph"
 ),
 package = "InPAS"
 )
 tags <- c("Baf3", "UM15")
 metadata <- data.frame(
   tag = tags,
   condition = c("Baf3", "UM15"),
   bedgraph_file = bedgraphs
 )
 outdir <- tempdir()
 write.table(metadata,
   file = file.path(outdir, "metadata.txt"),
   sep = "t", quote = FALSE, row.name = FALSE)
 sqlite_db <- setup_sqlitedb(
   metadata = file.path(
     outdir,
     "metadata.txt"
   ),
   outdir
 )
 addLockName()
 coverage_info <- get_ssRleCov(
   bedgraph = bedgraph[1],tag = tags[1],genome = genome,
   sqlite_db = sqlite_db,
   outdir = outdir,
   chr2exclude = "chrM"
 )
 # check read coverage depth
```

```
db_connect <- dbConnect(drv = RSQLite::SQLite(), dbname = sqlite_db)
 dbReadTable(db_connect, "metadata")
 dbDisconnect(db_connect)
}
```
<span id="page-19-1"></span>get\_usage4plot *prepare coverage data and fitting data for plot*

#### Description

prepare coverage data and fitting data for plot

#### Usage

```
get_usage4plot(gr, proximalSites, sqlite_db, hugeData)
```
#### Arguments

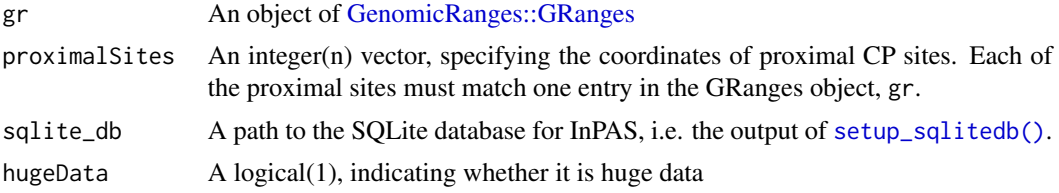

#### Value

An object of [GenomicRanges::GRanges](#page-0-0) with metadata:

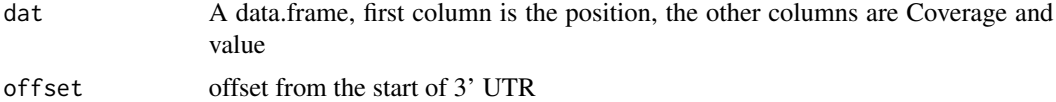

#### Author(s)

Jianhong Ou, Haibo Liu

```
library(BSgenome.Mmusculus.UCSC.mm10)
library(TxDb.Mmusculus.UCSC.mm10.knownGene)
genome <- BSgenome.Mmusculus.UCSC.mm10
TxDb <- TxDb.Mmusculus.UCSC.mm10.knownGene
## load UTR3 annotation and convert it into a GRangesList
data(utr3.mm10)
utr3 <- split(utr3.mm10, seqnames(utr3.mm10), drop = TRUE)
bedgraphs <- system.file("extdata", c(
```
<span id="page-19-0"></span>

```
"Baf3.extract.bedgraph",
  "UM15.extract.bedgraph"
),
package = "InPAS"
\lambdatags <- c("Baf3", "UM15")
metadata <- data.frame(
 tag = tags,condition = c("baf", "UM15"),
  bedgraph_file = bedgraphs
\mathcal{L}outdir <- tempdir()
write.table(metadata,
  file = file.path(outdir, "metadata.txt"),
  sep = "\t", quote = FALSE, row.names = FALSE
\mathcal{L}sqlite_db <- setup_sqlitedb(
 metadata = file.path(
    outdir,
    "metadata.txt"
 ),
  outdir
\mathcal{L}addLockName(filename = tempfile())
coverage <- list()
for (i in seq_along(bedgraphs)) {
  coverage[[tags[i]]] <- get_ssRleCov(
    bedgraph = bedgraphs[i],
    tag [i],genome = genome,
    sqlite_db = sqlite_db,
    outdir = outdir,
    chr2exclude = "chrM"
  \mathcal{L}}
data4CPsSearch <- setup_CPsSearch(sqlite_db,
  genome,
  chr.utr3 = utr3[["chr6"]],
  seqname = "chr6"background = "10K",
  TxDb = TxDb,hugeData = TRUE,
  outdir = outdir
\mathcal{L}gr <- GRanges("chr6", IRanges(128846245, 128850081), strand = "-")
names(gr) <- "chr6:128846245-128850081"
data4plot <- get_usage4plot(gr,
  proximalSites = 128849148,
  sqlite_db,
  hugeData = TRUE
\mathcal{L}
```

```
plot_utr3Usage(
  usage_data = data4plot,
  vline_color = "purple",
  vline_type = "dashed"
)
```
<span id="page-21-1"></span>

get\_UTR3eSet *prepare 3' UTR coverage data for usage test*

#### Description

generate a UTR3eSet object with PDUI information for statistic tests

#### Usage

```
get_UTR3eSet(
  sqlite_db,
  normalize = c("none", "quantiles", "quantiles.robust", "mean", "median"),
  ...,
  singleSample = FALSE
)
```
# Arguments

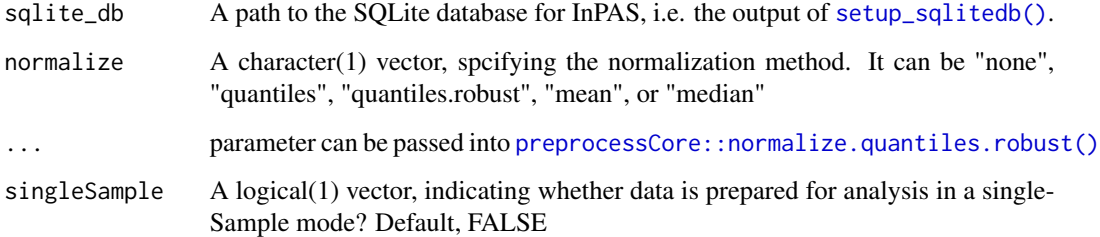

# Value

An object of [UTR3eSet](#page-45-1) which contains following elements: usage: an [GenomicRanges::GRanges](#page-0-0) object with CP sites info. PDUI: a matrix of PDUI PDUI.log2: log2 transformed PDUI matrix short: a matrix of usage of short form long: a matrix of usage of long form if singleSample is TRUE, one more element, signals, will be included.

# Author(s)

Jianhong Ou, Haibo Liu

<span id="page-21-0"></span>

# get\_UTR3eSet 23

```
if (interactive()) {
 library(BSgenome.Mmusculus.UCSC.mm10)
 library(TxDb.Mmusculus.UCSC.mm10.knownGene)
 genome <- BSgenome.Mmusculus.UCSC.mm10
 TxDb <- TxDb.Mmusculus.UCSC.mm10.knownGene
 ## load UTR3 annotation and convert it into a GRangesList
 data(utr3.mm10)
 utr3 <- split(utr3.mm10, seqnames(utr3.mm10), drop = TRUE)
 bedgraphs <- system.file("extdata", c(
    "Baf3.extract.bedgraph",
    "UM15.extract.bedgraph"
 ),
 package = "InPAS"
 )
 tags <- c("Baf3", "UM15")
 metadata <- data.frame(
   tag s,
   condition = c("Baf3", "UM15"),
   bedgraph_file = bedgraphs
 )
 outdir <- tempdir()
 write.table(metadata,
   file = file.path(outdir, "metadata.txt"),
   sep = "t", quote = FALSE, row.name = FALSE\lambdasqlite_db <- setup_sqlitedb(metadata = file.path(
   outdir,
    "metadata.txt"
 ), outdir)
 addLockName(filename = tempfile())
 coverage <- list()
 for (i in seq_along(bedgraphs)) {
   coverage[[tags[i]]] <- get_ssRleCov(
     bedgraph = bedgraphs[i],
     tag = tag[i],
     genome = genome,
     sqlite_db = sqlite_db,
     outdir = outdir,
     chr2exclude = "chrM"
   )
 }
 data4CPsSearch <- setup_CPsSearch(sqlite_db,
    genome,
   chr.utr3 = utr3[["chr6"]],seqname = "chr6",background = "10K",
   TxDb = TxDb,
```

```
hugeData = TRUE,
   outdir = outdir,
   minZ = 2,
   cutStart = 10,
   MINSIZE = 10,coverage_threshold = 5
 )
 ## polyA_PWM
 load(system.file("extdata", "polyA.rda", package = "InPAS"))
 ## load the Naive Bayes classifier model from the cleanUpdTSeq package
 library(cleanUpdTSeq)
 data(classifier)
 CPs <- search_CPs(
    seqname = "chr6",
    sqlite_db = sqlite_db,
   genome = genome,
   MINSIZE = 10,window_size = 100,
   search_point_START = 50,
   search_point_END = NA,
   cutEnd = 0,
   adjust_distal_polyA_end = TRUE,
   long_coverage_threshold = 2,
   PolyA_PWM = pwm,
   classifier = classifier,
   classifier_cutoff = 0.8,
   shift_range = 100,
   step = 5,
   outdir = outdir
 \lambdautr3_cds_cov <- get_regionCov(
   chr.utr3 = utr3[["chr6"]],sqlite_db,
   outdir,
   phmm = FALSE
 \lambdaeSet <- get_UTR3eSet(sqlite_db,
   normalize = "none",
   singleSample = FALSE
 )
 test_out <- test_dPDUI(
   eset = eSet,
   method = "fisher.exact",
   normalize = "none",
   sqlite_db = sqlite_db
 )
}
```
<span id="page-23-0"></span>

<span id="page-24-0"></span>

The InPAS package provides three categories of important functions: parse\_TxDb, extract\_UTR3Anno, get\_ssRleCov, assemble\_allCov, get\_UTR3eSet, test\_dPDUI, run\_singleSampleAnalysis, run\_singleGroupAnalysis, run\_limmaAnalysis, filter\_testOut, get\_usage4plot, setup\_GSEA, run\_coverageQC

# functions for retrieving 3' UTR annotation

parse\_TxDb, extract\_UTR3Anno, get\_lastCDSUTR3

#### functions for processing read coverage data

assemble\_allCov, get\_ssRleCov, run\_coverageQC, setup\_parCPsSearch

# functions for alternative polyadenylation site analysis

test\_dPDUI, run\_singleSampleAnalysis, run\_singleGroupAnalysis, run\_limmaAnalysis, filter\_testOut, get\_usage4plot

parse\_TxDb *Extract gene models from a TxDb object*

# Description

Extract gene models from a TxDb object and annotate last 3' UTR exons and the last CDSs

#### Usage

```
parse_TxDb(
  sqlite_db = NULL,
  TxDb = getInPASTxDb(),
 edb = getInPASEnsDb(),
  genome = getInPASGenome(),
 chr2exclude = getChr2Exclude(),
  outdir = getInPASOutputDirectory()
)
```
#### <span id="page-25-0"></span>**Arguments**

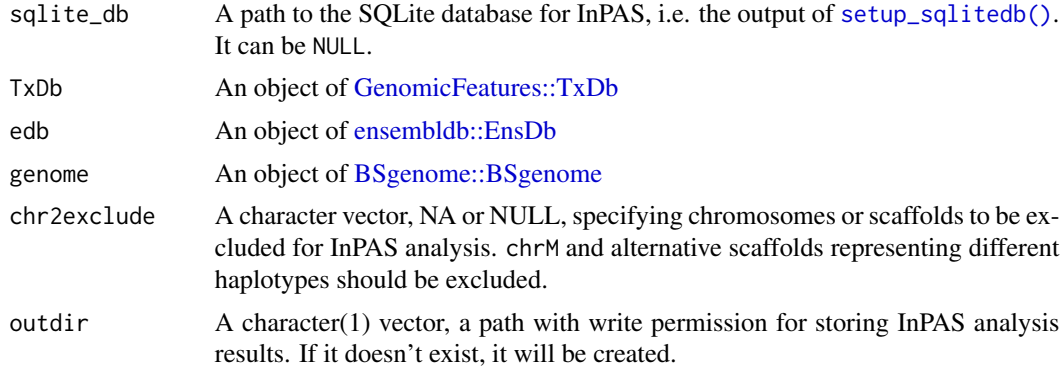

# Details

A good practice is to perform read alignment using a reference genome from Ensembl/GenCode including only the primary assembly and build a TxDb using the GTF/GFF files downloaded from the same source as the reference genome, such as BioMart/Ensembl/GenCode. For instruction, see Vignette of the GenomicFeatures. The UCSC reference genomes and their annotation can be very cumbersome.

#### Value

A [GenomicRanges::GRanges](#page-0-0) object for gene models

#### Author(s)

Haibo Liu

```
library("EnsDb.Hsapiens.v86")
library("BSgenome.Hsapiens.UCSC.hg19")
library("GenomicFeatures")
## set a sqlite database
bedgraphs <- system.file("extdata", c(
  "Baf3.extract.bedgraph",
  "UM15.extract.bedgraph"
),
package = "InPAS"
)
tags <- c("Baf3", "UM15")
metadata <- data.frame(
  tag = tags,
  condition = c("Baf3", "UM15"),
  bedgraph_file = bedgraphs
)
outdir <- tempdir()
write.table(metadata,
```

```
file = file.path(outdir, "metadata.txt"),
  sep = "\t", quote = FALSE, row.names = FALSE
)
sqlite_db <- setup_sqlitedb(
  metadata =
   file.path(outdir, "metadata.txt"),
  outdir
\mathcal{L}samplefile <- system.file("extdata",
  "hg19_knownGene_sample.sqlite",
  package = "GenomicFeatures"
)
TxDb <- loadDb(samplefile)
edb <- EnsDb.Hsapiens.v86
genome <- BSgenome.Hsapiens.UCSC.hg19
seqnames <- seqnames(BSgenome.Hsapiens.UCSC.hg19)
chr2exclude <- c(
  "chrM", "chrMT",
  seqnames[grepl("_(hap\\d+|fix|alt)$",
   seqnames,
   per1 = TRUE)]
)
parsed_Txdb <- parse_TxDb(sqlite_db, TxDb, edb, genome,
  chr2exclude = chr2exclude
)
```
plot\_utr3Usage *Visualize the dPDUI events using ggplot2*

# Description

Visualize the dPDUI events by plotting the MSE, and total coverage per group along 3' UTR regions with dPDUI using [ggplot2::geom\\_line \(\)](#page-0-0).

#### Usage

```
plot_utr3Usage(usage_data, vline_color = "purple", vline_type = "dashed")
```
#### Arguments

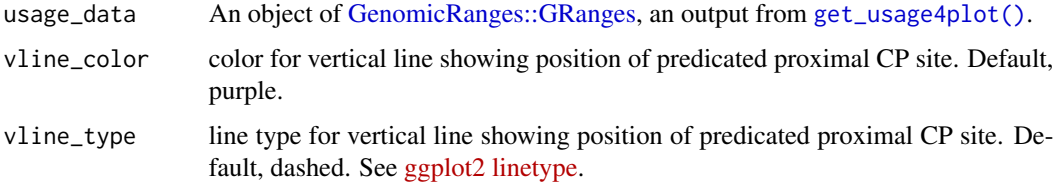

# <span id="page-27-0"></span>Value

A ggplot object for refined plotting

#### Author(s)

Haibo Liu

# See Also

For example, see [get\\_usage4plot\(\)](#page-19-1).

run\_coverageQC *Quality control on read coverage over gene bodies and 3UTRs*

# Description

Calculate coverage over gene bodies and 3UTRs. This function is used for quality control of the coverage.The coverage rate can show the complexity of RNA-seq library.

#### Usage

```
run_coverageQC(
  sqlite_db,
 TxDb = getInPASTxDb(),
  edb = getInPASEnsDb(),
  genome = getInPASGenome(),
  cutoff_readsNum = 1,
  cutoff_expdGene_cvgRate = 0.1,
  cutoff_expdGene_sampleRate = 0.5,
  chr2exclude = getChr2Exclude(),
 which = NULL,future.chunk.size = 1,
  ...
\mathcal{L}
```
#### Arguments

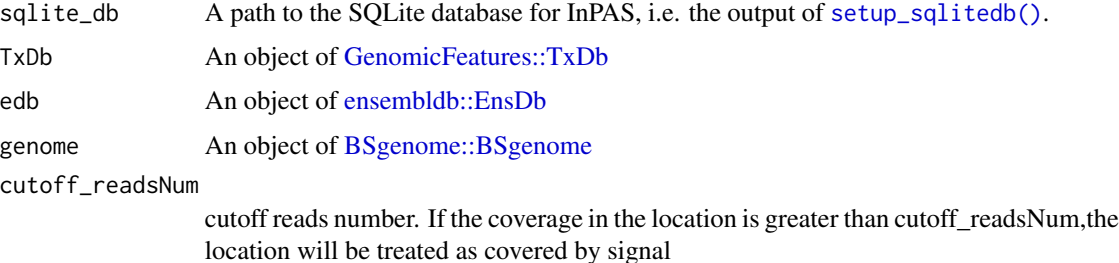

#### <span id="page-28-0"></span>cutoff\_expdGene\_cvgRate

cutoff\_expdGene\_cvgRate and cutoff\_expdGene\_sampleRate are the parameters used to calculate which gene is expressed in all input dataset. cutoff\_expdGene\_cvgRateset the cutoff value for the coverage rate of each gene; cutoff\_expdGene\_sampleRateset the cutoff value for ratio of numbers of expressed and all samples for each gene. for example, by default, cutoff\_expdGene\_cvgRate=0.1 and cutoff\_expdGene\_sampleRate=0.5,suppose there are 4 samples, for one gene, if the coverage rates by base are:0.05, 0.12, 0.2, 0.17, this gene will be count as expressed gene because mean( $c(0.05, 0.12, 0.17)$ )  $0.2, 0.17$ ) > cutoff\_expdGene\_cvgRate) > cutoff\_expdGene\_sampleRate if the coverage rates by base are: 0.05, 0.12, 0.07, 0.17, this gene will be count as unexpressed gene because mean( $c(0.05, 0.12, 0.07, 0.17)$  > cutoff\_expdGene\_cvgRate) $\le$ = cutoff\_expdGene\_sampleRate

cutoff\_expdGene\_sampleRate

See cutoff\_expdGene\_cvgRate

- chr2exclude A character vector, NA or NULL, specifying chromosomes or scaffolds to be excluded for InPAS analysis. chrM and alternative scaffolds representing different haplotypes should be excluded.
- which an object of [GenomicRanges::GRanges](#page-0-0) or NULL. If it is not NULL, only the exons overlapping the given ranges are used. For fast data quality control, set which to Granges for one or a few large chromosomes.

#### future.chunk.size

The average number of elements per future ("chunk"). If Inf, then all elements are processed in a single future. If NULL, then argument future.scheduling = 1 is used by default. Users can set future.chunk.size = total number of elements/number of cores set for the backend. See the future.apply package for details.

... Not used yet

#### Value

A data frame as described below.

gene.coverage.rate overage per base for all genes

expressed.gene.coverage.rate coverage per base for expressed genes

UTR3.coverage.rate coverage per base for all 3' UTRs

UTR3.expressed.gene.subset.coverage.rate coverage per base for 3' UTRs of expressed genes rownames the names of coverage

#### Author(s)

Jianhong Ou, Haibo Liu

```
if (interactive()) {
 library("BSgenome.Mmusculus.UCSC.mm10")
 library("TxDb.Mmusculus.UCSC.mm10.knownGene")
```

```
library("EnsDb.Mmusculus.v79")
genome <- BSgenome.Mmusculus.UCSC.mm10
TxDb <- TxDb.Mmusculus.UCSC.mm10.knownGene
edb <- EnsDb.Mmusculus.v79
bedgraphs <- system.file("extdata", c(
  "Baf3.extract.bedgraph",
  "UM15.extract.bedgraph"
),
package = "InPAS"
\lambdatags <- c("Baf3", "UM15")
metadata <- data.frame(
 tag = tags,condition = c("Baf3", "UM15"),
 bedgraph_file = bedgraphs
\lambdaoutdir <- tempdir()
write.table(metadata,
 file = file.path(outdir, "metadata.txt"),
 sep = "\t", quote = FALSE, row.names = FALSE
\lambdasqlite_db <- setup_sqlitedb(
 metadata = file.path(
    outdir,
    "metadata.txt"
 ),
 outdir
\lambdatx <- parse_TxDb(
 sqlite_db = sqlite_db,
 TxDb = TxDb,edb = edb,
  genome = genome,
 outdir = outdir,
 chr2exclude = "chrM"
)
addLockName(filename = tempfile())
coverage <- list()
for (i in seq_along(bedgraphs)) {
  coverage[[tags[i]]] <- get_ssRleCov(
    bedgraph = bedgraphs[i],
    tag = tags[i],genome = genome,
    sqlite_db = sqlite_db,
    outdir = outdir,
    chr2exclude = "chrM"
 \lambda}
chr_coverage <- assemble_allCov(sqlite_db,
  seqname = "chr6",
```
# <span id="page-30-0"></span>search\_CPs 31

```
outdir,
   genome
 )
 run_coverageQC(sqlite_db, TxDb, edb, genome,
   chr2exclude = "chrM",
   which = GRanges("chr6",
     ranges = IRanges(98013000, 140678000)
   )
 \lambda}
```
#### search\_CPs *Estimate the CP sites for UTRs on a given chromosome*

# Description

Estimate the CP sites for UTRs on a given chromosome

# Usage

```
search_CPs(
  seqname,
  sqlite_db,
  genome = getInPASGenome(),
 MINSIZE = 10,window_size = 200,
  search_point_START = 100,
  search_point_END = NA,
  cutEnd = NA,filter.last = TRUE,
  adjust_distal_polyA_end = FALSE,
  long_coverage_threshold = 2,
 PolyA_PWM = NA,
  classifier = NA,
  classifier_cutoff = 0.8,
  shift_range = 100,
  step = 2,
 outdir = getInPASOutputDirectory(),
  silence = FALSE,
  cluster_type = c("interactive", "multicore", "torque", "slurm", "sge", "lsf",
    "openlava", "socket"),
  template_file = NULL,
 mc.cores = 1,
  future.chunk.size = 50,
 resources = list(walltime = 3600 \times 8, ncpus = 4, mpp = 1024 \times 4, queue = "long",
   memory = 4 * 4 * 1024,
 DIST2ANNOAPAP = 500,
 DIST2END = 1000,
```

```
output.all = FALSE
\mathcal{L}
```
# Arguments

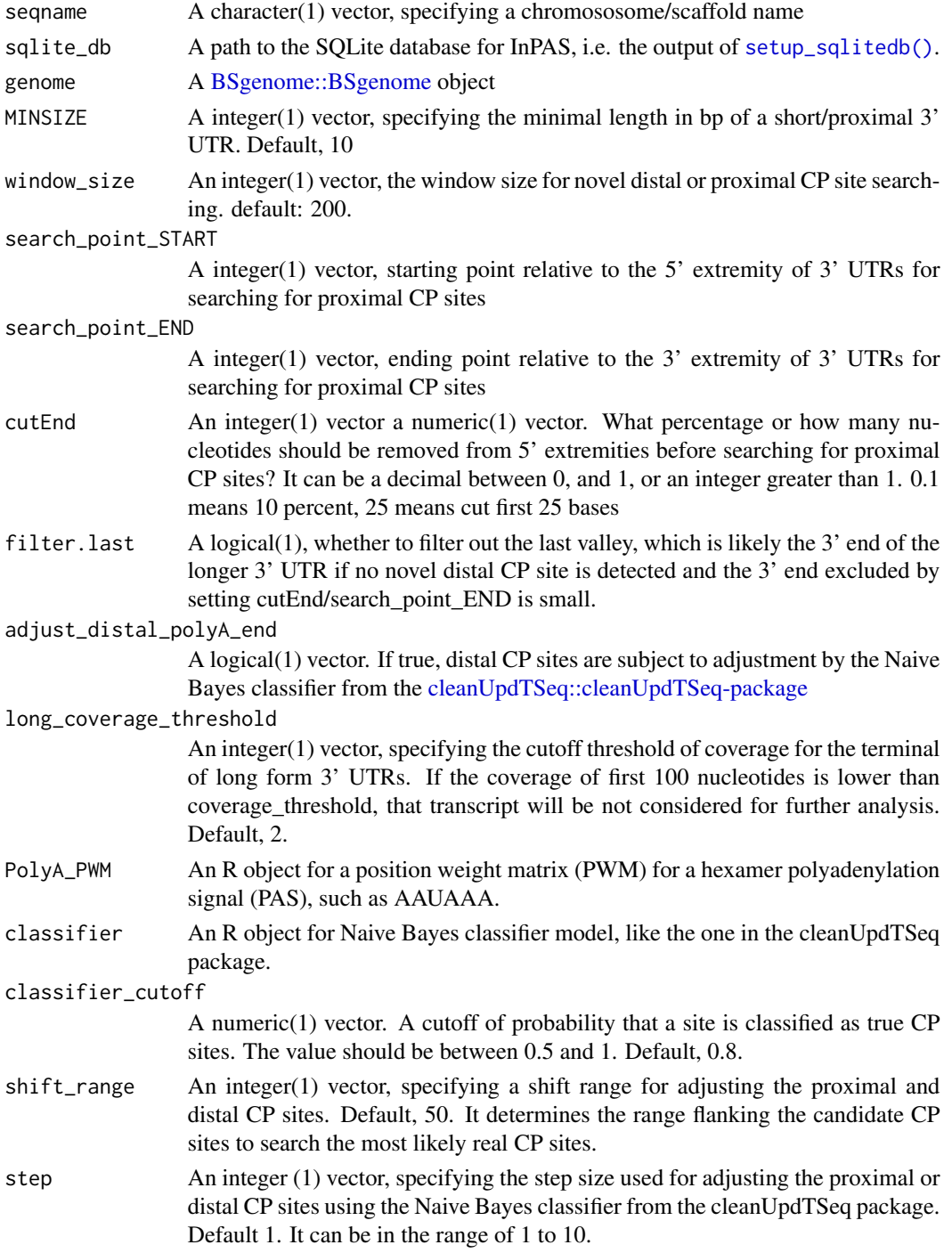

<span id="page-31-0"></span>

<span id="page-32-0"></span>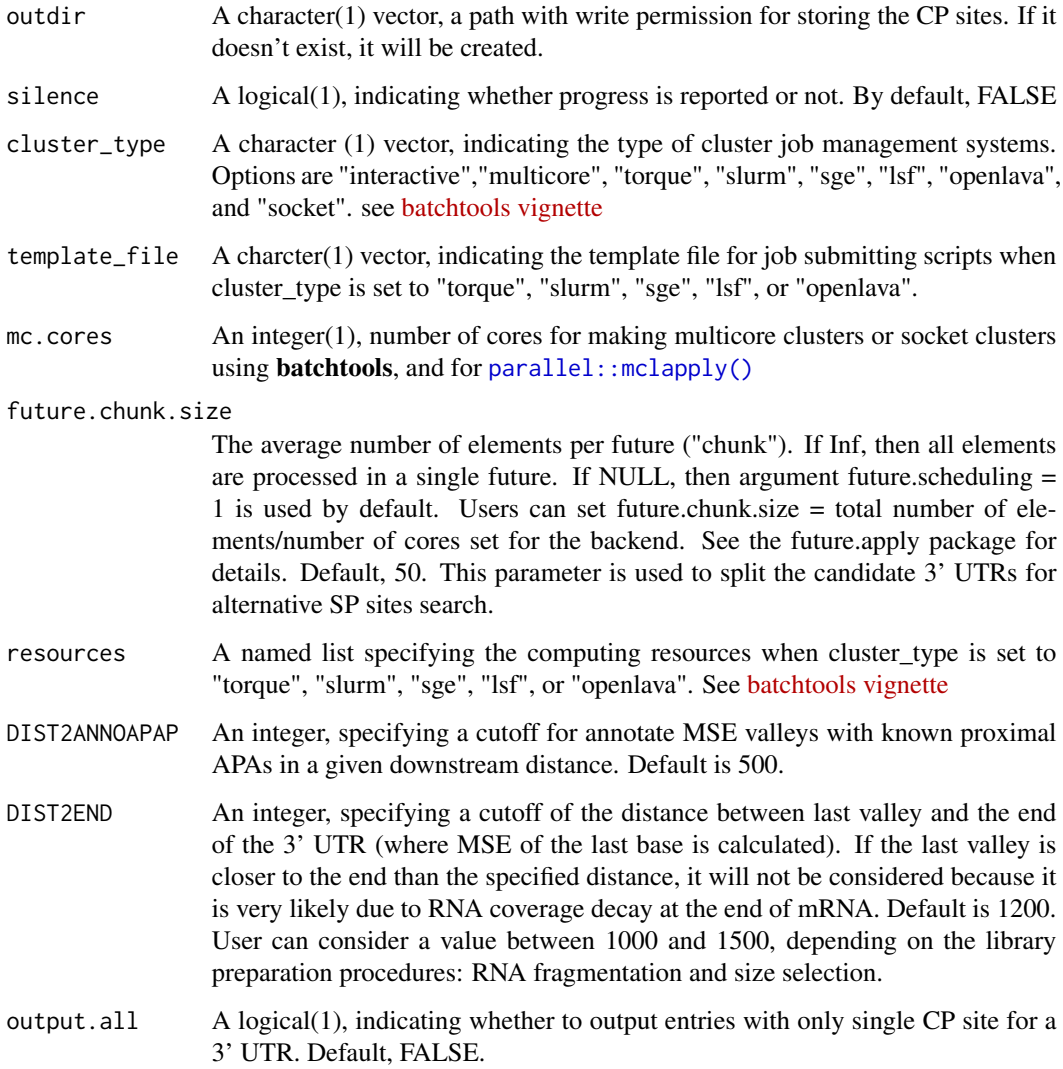

### Value

An object of [GenomicRanges::GRanges](#page-0-0) containing distal and proximal CP site information for each 3' UTR if detected.

# Author(s)

Jianhong Ou, Haibo Liu

# See Also

```
search_proximalCPs(), adjust_proximalCPs(), adjust_proximalCPsByPWM(), adjust_proximalCPsByNBC(),
get_PAscore(), get_PAscore2()
```

```
if (interactive()) {
 library(BSgenome.Mmusculus.UCSC.mm10)
 library(TxDb.Mmusculus.UCSC.mm10.knownGene)
 genome <- BSgenome.Mmusculus.UCSC.mm10
 TxDb <- TxDb.Mmusculus.UCSC.mm10.knownGene
 ## load UTR3 annotation and convert it into a GRangesList
 data(utr3.mm10)
 utr3 <- split(utr3.mm10, seqnames(utr3.mm10), drop = TRUE)
 bedgraphs <- system.file("extdata", c(
    "Baf3.extract.bedgraph",
    "UM15.extract.bedgraph"
 ),
 package = "InPAS"
 )
 tags <- c("Baf3", "UM15")
 metadata <- data.frame(
   tag s,
   condition = c("Baf3", "UM15"),
   bedgraph_file = bedgraphs
 )
 outdir <- tempdir()
 write.table(metadata,
   file = file.path(outdir, "metadata.txt"),
   sep = "t", quote = FALSE, row.name = FALSE\lambdasqlite_db <- setup_sqlitedb(metadata = file.path(
   outdir,
    "metadata.txt"
 ), outdir)
 addLockName(filename = tempfile())
 coverage <- list()
 for (i in seq_along(bedgraphs)) {
   coverage[[tags[i]]] <- get_ssRleCov(
     bedgraph = bedgraphs[i],
     tag = tag[i],
     genome = genome,
     sqlite_db = sqlite_db,
     outdir = outdir,
     chr2exclude = "chrM"
   )
 }
 data4CPsSearch <- setup_CPsSearch(sqlite_db,
   genome,
   chr.utr3 = utr3[["chr6"]],seqname = "chr6",background = "10K",
   TxDb = TxDb,hugeData = TRUE,
```

```
outdir = outdir,
 minZ = 2,
  cutStart = 10,
 MINSIZE = 10,coverage_threshold = 5
\mathcal{L}## polyA_PWM
load(system.file("extdata", "polyA.rda", package = "InPAS"))
## load the Naive Bayes classifier model from the cleanUpdTSeq package
library(cleanUpdTSeq)
data(classifier)
## the following setting just for demo.
if (.Platform$OS.type == "window") {
  plan(multisession)
} else {
 plan(multicore)
}
CPs <- search_CPs(
  seqname = "chr6",sqlite_db = sqlite_db,
 genome = genome,
 MINSIZE = 10,
 window_size = 100,
  search_point_START = 50,
  search_point_END = NA,
  cutEnd = 0,
  filter.last = TRUE,
  adjust_distal_polyA_end = TRUE,
 long_coverage_threshold = 2,
 PolyA_PWM = pwm,
 classifier = classifier,
  classifier_cutoff = 0.8,
  shift_range = 100,
 step = 5,
  outdir = outdir
)
```
setup\_CPsSearch *prepare data for predicting cleavage and polyadenylation (CP) sites*

# Description

}

prepare data for predicting cleavage and polyadenylation (CP) sites

#### Usage

```
setup_CPsSearch(
 sqlite_db,
```

```
genome = getInPASGenome(),
chr.utr3,
seqname,
background = c("same_as_long_coverage_threshold", "1K", "5K", "10K", "50K"),
TxDb = getInPASTxDb(),
hugeData = TRUE,
outdir = getInPASOutputDirectory(),
silence = FALSE,
minZ = 2,
cutStart = 10,
MINSIZE = 10,coverage_threshold = 5
```
# Arguments

)

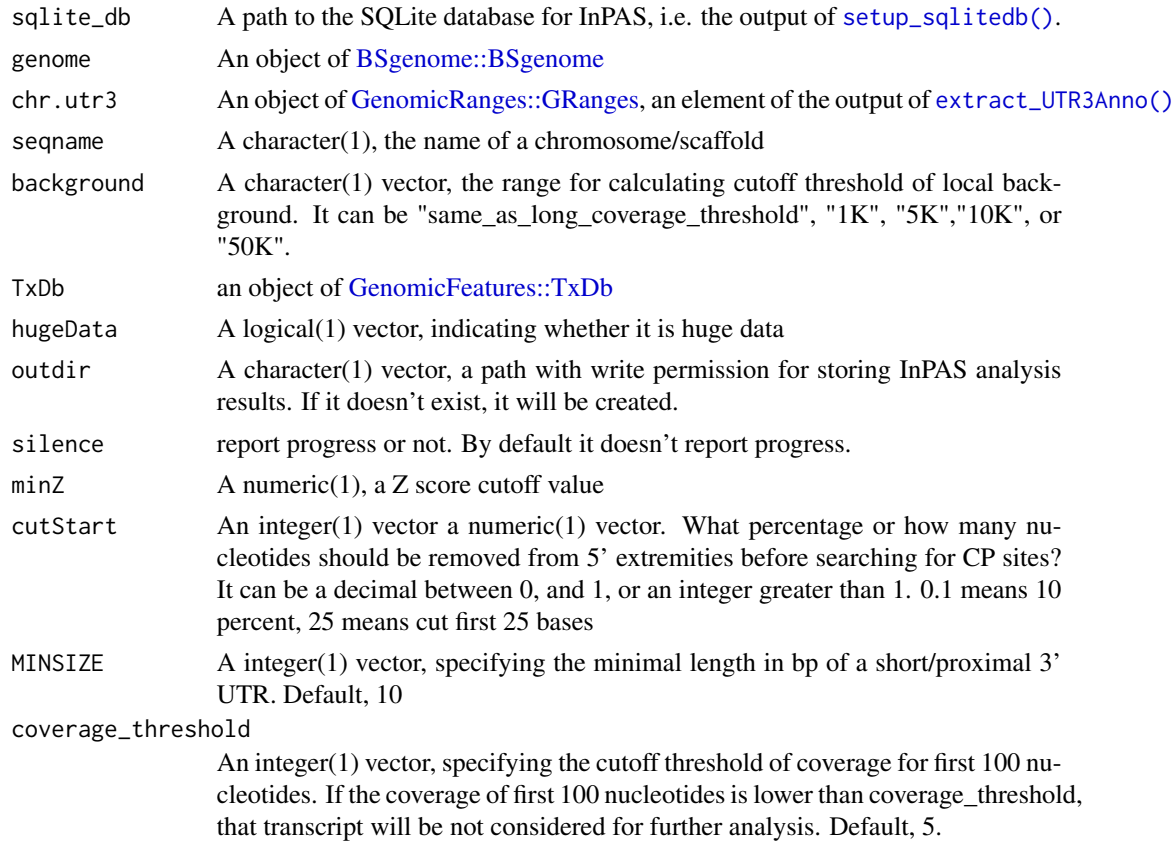

# Value

A file storing a list as described below:

background The type of methods for background coverage calculation

z2s Z-score cutoff thresholds for each 3' UTRs

<span id="page-35-0"></span>

- depth.weight A named vector containing depth weight
- chr.cov.merge A matrix storing condition/sample-specific coverage for 3' UTR and next.exon.gap (if exist)
- conn next utr3 A logical vector, indicating whether a  $3'UTR$  has a convergent 3' UTR of its downstream transcript
- chr.utr3 A GRangesList, storing extracted 3' UTR annotation of transcript on a given chr

#### Author(s)

Jianhong Ou, Haibo Liu

```
if (interactive()) {
 library(BSgenome.Mmusculus.UCSC.mm10)
 library("TxDb.Mmusculus.UCSC.mm10.knownGene")
 genome <- BSgenome.Mmusculus.UCSC.mm10
 TxDb <- TxDb.Mmusculus.UCSC.mm10.knownGene
 ## load UTR3 annotation and convert it into a GRangesList
 data(utr3.mm10)
 utr3 <- split(utr3.mm10, seqnames(utr3.mm10), drop = TRUE)
 bedgraphs <- system.file("extdata", c(
   "Baf3.extract.bedgraph",
   "UM15.extract.bedgraph"
 ),
 package = "InPAS"
 \lambdatags <- c("Baf3", "UM15")
 metadata <- data.frame(
   tag s,
   condition = c("Baf3", "UM15"),
   bedgraph_file = bedgraphs
 \lambdaoutdir <- tempdir()
 write.table(metadata,
   file = file.path(outdir, "metadata.txt"),
   sep = "t", quote = FALSE, row.name = FALSE\lambdasqlite_db <- setup_sqlitedb(
   metadata = file.path(
      outdir,
      "metadata.txt"
   ),
   outdir
 )
 addLockName(filename = tempfile())
 coverage <- list()
 for (i in seq_along(bedgraphs)) {
```

```
coverage[[tags[i]]] <- get_ssRleCov(
     bedgraph = bedgraphs[i],
     tag = tags[i],genome = genome,
     sqlite_db = sqlite_db,
     outdir = outdir,
     chr2exclude = "chrM"
   )
 }
 data4CPsitesSearch <- setup_CPsSearch(sqlite_db,
   genome,
   chr.utr3 = utr3[["chr6"]],
   seqname = "chr6",
   background = "10K",
   TxDb = TxDb,hugeData = TRUE,
   outdir = outdir
 )
}
```
setup\_GSEA *prepare files for GSEA analysis*

#### Description

output the log2 transformed delta PDUI txt file, chip file, rank file and phynotype label file for GSEA analysis

### Usage

```
setup_GSEA(
 eset,
  groupList,
  outdir = getInPASOutputDirectory(),
 preranked = TRUE,
  rankBy = c("logFC", "P.value"),
  rnkFilename = "InPAS.rnk",
  chipFilename = "InPAS.chip",
  dataFilename = "dPDUI.txt",
 PhenFilename = "group.cls"
```

```
\lambda
```
#### Arguments

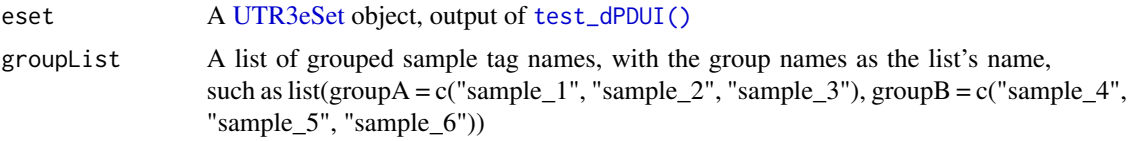

# setup\_GSEA 39

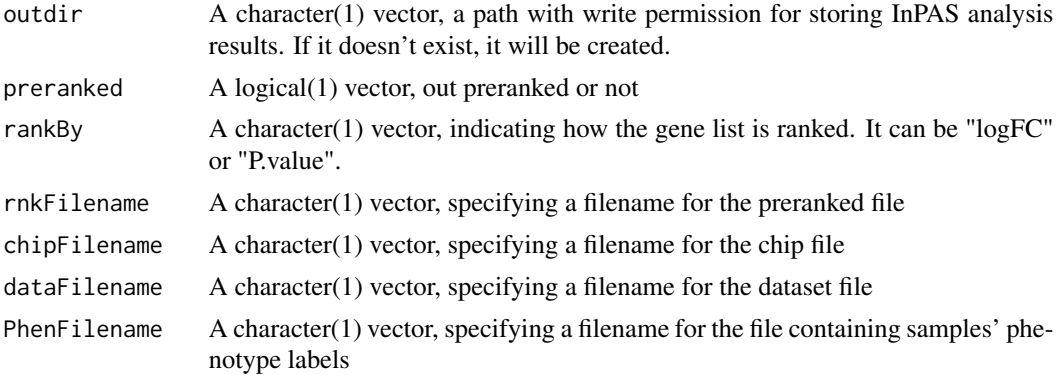

#### Author(s)

Jianhong Ou, Haibo Liu

#### See Also

data formats for GSEA. [https://software.broadinstitute.org/cancer/software/gsea/wiki](https://software.broadinstitute.org/cancer/software/gsea/wiki/index.php/Data_formats)/ [index.php/Data\\_formats](https://software.broadinstitute.org/cancer/software/gsea/wiki/index.php/Data_formats)

```
library(limma)
path <- system.file("extdata", package = "InPAS")
load(file.path(path, "eset.MAQC.rda"))
tags <- colnames(eset@PDUI)
g \leftarrow factor(gsub("\\ \dots *\\", "", tags))
design \leq model.matrix(\sim -1 + g)
colnames(design) <- c("Brain", "UHR")
contrast.matrix <- makeContrasts(
  contrasts = "Brain-UHR",
  levels = design
)
res <- test_dPDUI(
 eset = eset,
 method = "limma",normalize = "none",
 design = design,
  contrast.matrix = contrast.matrix
)
gp1 <- c("Brain.auto", "Brain.phiX")
gp2 <- c("UHR.auto", "UHR.phiX")
groupList \le list(Brain = gp1, UHR = gp2)
setup_GSEA(res,
  groupList = groupList,
  outdir = tempdir(),preranked = TRUE,
  rankBy = "P.value"
\mathcal{L}
```
<span id="page-39-0"></span>

Prepare data for predicting cleavage and polyadenylation (CP) sites using parallel computing

# Usage

```
setup_parCPsSearch(
  sqlite_db,
  genome = getInPASGenome(),
  utr3,
  seqnames,
  background = c("same_as_long_coverage_threshold", "1K", "5K", "10K", "50K"),
  TxDb = getInPASTxDb(),
  future.chunk.size = 1,
  chr2exclude = getChr2Exclude(),
  hugeData = TRUE,
  outdir = getInPASOutputDirectory(),
  silence = FALSE,
  minZ = 2,
  cutStart = 10,
 MINSIZE = 10,coverage_threshold = 5
)
```
#### **Arguments**

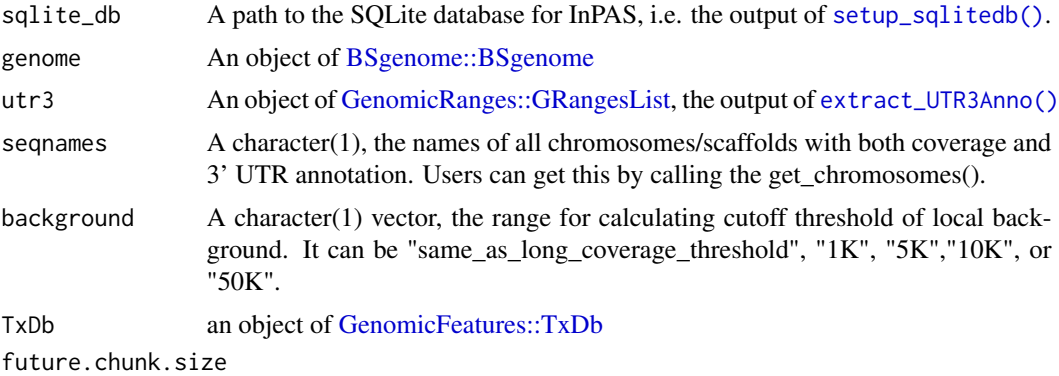

The average number of elements per future ("chunk"). If Inf, then all elements are processed in a single future. If NULL, then argument future.scheduling = 1 is used by default. Users can set future.chunk.size = total number of elements/number of cores set for the backend. See the future.apply package for details.

<span id="page-40-0"></span>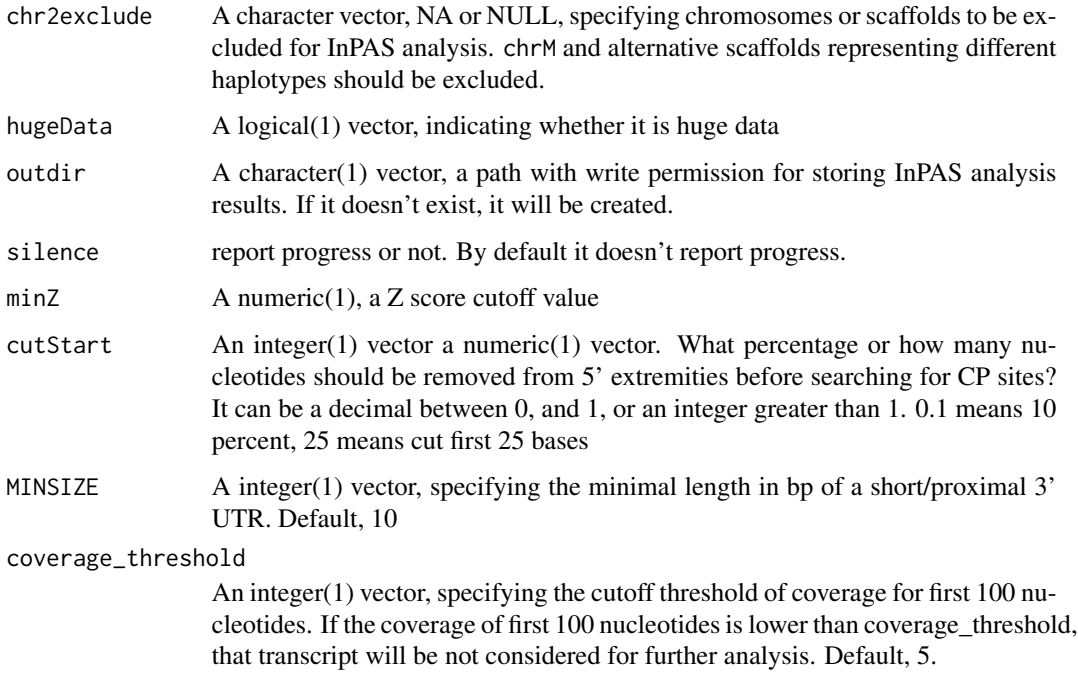

# Value

A list of list as described below:

background The type of methods for background coverage calculation

z2s Z-score cutoff thresholds for each 3' UTRs

depth.weight A named vector containing depth weight

- chr.cov.merge A list of matrice storing condition/sample- specific coverage for 3' UTR and next.exon.gap (if exist)
- conn\_next\_utr3 A logical vector, indicating whether a 3'UTR has a convergent 3' UTR of its downstream transcript

chr.utr3 A GRangesList, storing extracted 3' UTR annotation of transcript on a given chr

#### Author(s)

Jianhong Ou, Haibo Liu

<span id="page-40-1"></span>setup\_sqlitedb *Create an SQLite database for storing metadata and paths to coverage files*

Create an SQLite database with five tables, "metadata","sample\_coverage", "chromosome\_coverage", "CPsites", and "utr3\_coverage", for storing metadata (sample tag, condition, paths to bedgraph files, and sample total read coverage), sample-then-chromosome-oriented coverage files (sample tag, chromosome, paths to bedgraph files for each chromosome), and paths to chromosome-thensample-oriented coverage files (chromosome, paths to bedgraph files for each chromosome), CP sites on each chromosome (chromosome, paths to cpsite files), read coverage for 3' UTR and last CDS regions on each chromosome (chromosome, paths to utr3 coverage file), respectively

#### Usage

```
setup_sqlitedb(metadata, outdir = getInPASOutputDirectory())
```
#### Arguments

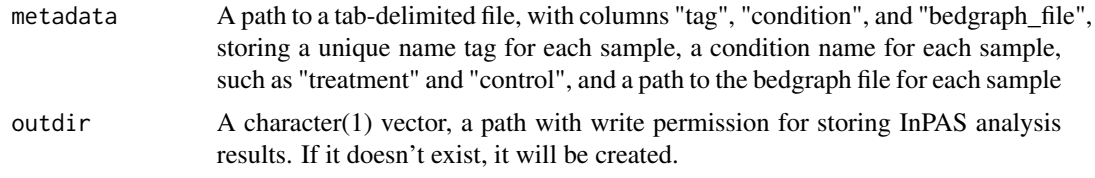

# Value

A character(1) vector, the path to the SQLite database

#### Author(s)

Haibo Liu

```
if (interactive()) {
 bedgraphs <- system.file("extdata", c(
    "Baf3.extract.bedgraph",
    "UM15.extract.bedgraph"
 ),
 package = "InPAS"
 )
 tags <- c("Baf3", "UM15")
 metadata <- data.frame(
   tag = tags,condition = c("Baf3", "UM15"),bedgraph_file = bedgraphs
 \lambdaoutdir <- tempdir()
 write.table(metadata,
   file = file.path(outdir, "metadata.txt"),
   sep = "\t", quote = FALSE, row.names = FALSE
 \lambdasqlite_db <- setup_sqlitedb(
```
# <span id="page-42-0"></span>set\_globals 43

```
metadata =
     file.path(outdir, "metadata.txt"),
   outdir
 )
}
```
set\_globals *Set up global variables for an InPAS analysis*

# Description

Set up global variables for an InPAS analysis

# Usage

```
set_globals(
 genome = NULL,
 TxDb = NULL,EnsDb = NULL,
 outdir = NULL,
 chr2exclude = c("chrM", "MT", "Pltd", "chrPltd"),
 lockfile = tempfile(tmpdir = getInPASOutputDirectory())
)
```
# Arguments

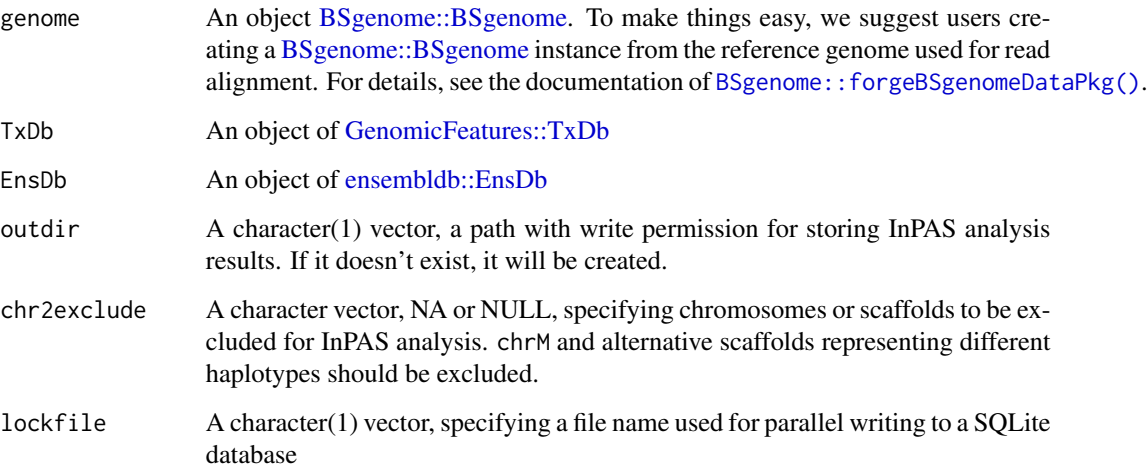

<span id="page-43-1"></span><span id="page-43-0"></span>

do test for dPDUI

# Usage

```
test_dPDUI(
  eset,
  sqlite_db,
  outdir = getInPASOutputDirectory(),
  method = c("limma", "fisher.exact", "singleSample", "singleGroup"),
  normalize = c("none", "quantiles", "quantiles.robust", "mean", "median"),
  design,
  contrast.matrix,
  coef = 1,
  robust = FALSE,...
\mathcal{L}
```
# Arguments

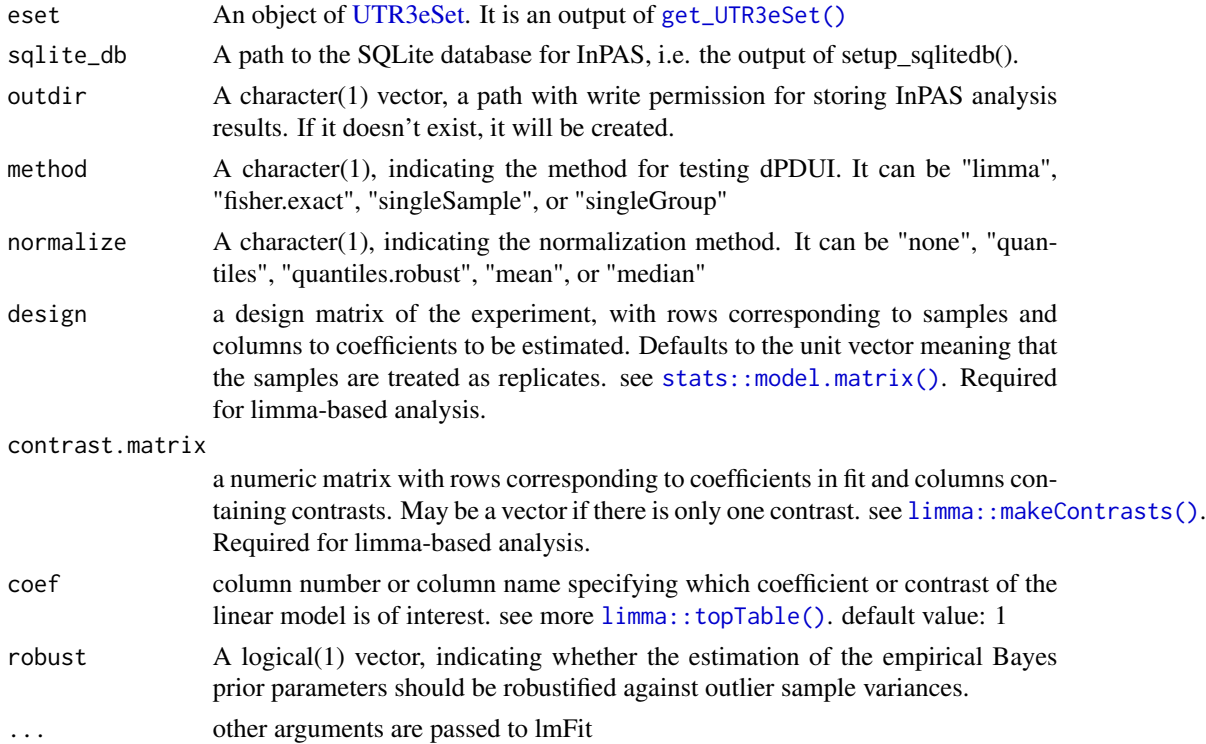

#### <span id="page-44-0"></span> $utr3.mm10$  45

# Details

if method is "limma", design matrix and contrast is required. if method is "fisher.exact", gp1 and gp2 is required.

#### Value

An object of [UTR3eSet,](#page-45-1) with the last element testRes containing the test results in a matrix.

# Author(s)

Jianhong Ou, Haibo Liu

#### See Also

[run\\_singleSampleAnalysis\(\)](#page-0-0), [run\\_singleGroupAnalysis\(\)](#page-0-0), [run\\_fisherExactTest\(\)](#page-0-0), [run\\_limmaAnalysis\(\)](#page-0-0)

# Examples

```
library(limma)
path <- system.file("extdata", package = "InPAS")
load(file.path(path, "eset.MAQC.rda"))
tags <- colnames(eset@PDUI)
g \leftarrow factor(gsub("\\ \dots *$", "", tags))design \leq model.matrix(\sim -1 + g)
colnames(design) <- c("Brain", "UHR")
contrast.matrix <- makeContrasts(
  contrasts = "Brain-UHR",
  levels = design
\lambdares <- test_dPDUI(
  eset = eset,
  sqlite_db,
  method = "limma"normalize = "none",
  design = design,
  contrast.matrix = contrast.matrix
)
```
utr3.mm10 *Annotation of 3' UTRs for mouse (mm10)*

#### Description

A dataset containing the annotation of the 3' UTRs of the mouse

#### Usage

utr3.mm10

#### Format

An object of [GenomicRanges::GRanges](#page-0-0) with 7 metadata columns

feature feature type, utr3, CDS, next.exon.gap annotatedProximalCP candidate proximal CPsites exon exon ID transcript transcript ID gene gene ID symbol gene symbol truncated whether the 3' UTR is trucated

<span id="page-45-1"></span>UTR3eSet-class *UTR3eSet-class and its methods*

# Description

An object of class [UTR3eSet](#page-45-1) representing the results of 3' UTR usage; methods for constructing, showing, getting and setting attributes of objects; methods for coercing object of other class to [UTR3eSet](#page-45-1) objects.

#### Objects from the Class

Objects can be created by calls of the form new("UTR3eSet", ...) Objects can be created by calls of the form new("UTR3eSet", ...).

#### Slots

usage Object of class "GRanges" PDUI Object of class "matrix" PDUI.log2 Object of class "matrix" short Object of class "matrix" long Object of class "matrix" signals Object of class "list" testRes Object of class "matrix"

# UTR3eSet-class methods

```
$ signalure(x = "UTR3eSet"): ...$\lt- signature(x = "UTR3eSet"): ...
coerce signature(from = "UTR3eSet", to = "ExpressionSet"): ...
coerce signature(from = "UTR3eSet", to = "GRanges"): ...
show signature(object = "UTR3eSet"): ...
```
<span id="page-45-0"></span>

# <span id="page-46-0"></span>UTR3eSet-class 47

# Author(s)

Jianhong Ou

Jianhong Ou

# See Also

[GRanges](#page-0-0)

# <span id="page-47-0"></span>**Index**

∗ datasets utr3.mm10, [45](#page-44-0) \$,UTR3eSet-method *(*UTR3eSet-class*)*, [46](#page-45-0) \$<-,UTR3eSet-method *(*UTR3eSet-class*)*, [46](#page-45-0) addChr2Exclude, [3](#page-2-0) addInPASEnsDb, [3](#page-2-0) addInPASGenome, [4](#page-3-0) addInPASOutputDirectory, [4](#page-3-0) addInPASTxDb, [5](#page-4-0) addLockName, [5](#page-4-0) adjust\_distalCPs(), *[12](#page-11-0)* adjust\_proximalCPs(), *[12](#page-11-0)*, *[33](#page-32-0)* adjust\_proximalCPsByNBC(), *[33](#page-32-0)* adjust\_proximalCPsByPWM(), *[33](#page-32-0)* assemble\_allCov, [6](#page-5-0) BSgenome::BSgenome, *[6](#page-5-0)*, *[8](#page-7-0)*, *[16](#page-15-0)*, *[18](#page-17-0)*, *[26](#page-25-0)*, *[28](#page-27-0)*, *[32](#page-31-0)*, *[36](#page-35-0)*, *[40](#page-39-0)*, *[43](#page-42-0)* BSgenome::forgeBSgenomeDataPkg(), *[18](#page-17-0)*, *[43](#page-42-0)* cleanUpdTSeq::cleanUpdTSeq-package, *[32](#page-31-0)* coerce,UTR3eSet,ExpressionSet-method *(*UTR3eSet-class*)*, [46](#page-45-0) coerce,UTR3eSet,GRanges-method *(*UTR3eSet-class*)*, [46](#page-45-0) ensembldb::EnsDb, *[3](#page-2-0)*, *[8](#page-7-0)*, *[12](#page-11-0)*, *[26](#page-25-0)*, *[28](#page-27-0)*, *[43](#page-42-0)* extract\_UTR3Anno, [7](#page-6-0) extract\_UTR3Anno(), *[15](#page-14-0)*, *[17](#page-16-0)*, *[36](#page-35-0)*, *[40](#page-39-0)* filter\_testOut, [10](#page-9-0) find\_minMSEDistr, [11](#page-10-0) GenomicFeatures::TxDb, *[5](#page-4-0)*, *[7,](#page-6-0) [8](#page-7-0)*, *[14](#page-13-0)*, *[16](#page-15-0)*, *[26](#page-25-0)*, *[28](#page-27-0)*, *[36](#page-35-0)*, *[40](#page-39-0)*, *[43](#page-42-0)* GenomicRanges::GRanges, *[10](#page-9-0)*, *[17](#page-16-0)*, *[20](#page-19-0)*, *[22](#page-21-0)*, *[26,](#page-25-0) [27](#page-26-0)*, *[29](#page-28-0)*, *[33](#page-32-0)*, *[36](#page-35-0)*, *[46](#page-45-0)* GenomicRanges::GRangesList, *[8](#page-7-0)*, *[15](#page-14-0)*, *[40](#page-39-0)* get\_chromosomes, [15](#page-14-0)

get\_lastCDSUTR3, [16](#page-15-0) get\_PAscore(), *[33](#page-32-0)* get\_PAscore2(), *[33](#page-32-0)* get\_regionCov, [17](#page-16-0) get\_ssRleCov, [18](#page-17-0) get\_usage4plot, [20](#page-19-0) get\_usage4plot(), *[27,](#page-26-0) [28](#page-27-0)* get\_UTR3eSet, [22](#page-21-0) get\_UTR3eSet(), *[44](#page-43-0)* getChr2Exclude, [12](#page-11-0) getInPASEnsDb, [12](#page-11-0) getInPASGenome, [13](#page-12-0) getInPASOutputDirectory, [13](#page-12-0) getInPASSQLiteDb, [13](#page-12-0) getInPASTxDb, [14](#page-13-0) getLockName, [14](#page-13-0) GRanges, *[47](#page-46-0)* InPAS, [24](#page-23-0) limma::makeContrasts(), *[44](#page-43-0)* limma::topTable(), *[44](#page-43-0)* parallel::mclapply(), *[33](#page-32-0)* parse\_TxDb, [25](#page-24-0) plot\_utr3Usage, [27](#page-26-0) preprocessCore::normalize.quantiles.robust(), *[22](#page-21-0)* run\_coverageQC, [28](#page-27-0) run\_fisherExactTest(), *[45](#page-44-0)* run\_limmaAnalysis(), *[45](#page-44-0)* run\_singleGroupAnalysis(), *[45](#page-44-0)* run\_singleSampleAnalysis(), *[45](#page-44-0)* search\_CPs, [31](#page-30-0) search\_proximalCPs(), *[12](#page-11-0)*, *[33](#page-32-0)* set\_globals, [43](#page-42-0) setup\_CPsSearch, [35](#page-34-0) setup\_GSEA, [38](#page-37-0) setup\_parCPsSearch, [40](#page-39-0)

#### INDEX 49

UTR3eSet-class, [46](#page-45-0)

setup\_sqlitedb , [41](#page-40-0) setup\_sqlitedb(), [8](#page-7-0), [15](#page-14-0), [17,](#page-16-0) [18](#page-17-0), [20](#page-19-0), [22](#page-21-0), [26](#page-25-0), *[28](#page-27-0)* , *[32](#page-31-0)* , *[36](#page-35-0)* , *[40](#page-39-0)* show,UTR3eSet-method *(*UTR3eSet-class *)* , [46](#page-45-0) stats::model.matrix() , *[44](#page-43-0)* test\_dPDUI , [44](#page-43-0) test\_dPDUI() , *[10](#page-9-0) , [11](#page-10-0)* , *[38](#page-37-0)* utr3.mm10 , [45](#page-44-0) UTR3eSet , *[10](#page-9-0)* , *[22](#page-21-0)* , *[38](#page-37-0)* , *[44](#page-43-0) [–46](#page-45-0)*